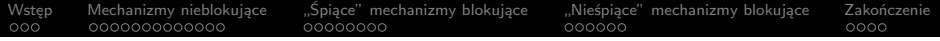

# Synchronizacja w jądrze Linux

## Michał Nazarewicz

Instytut Informatyki Politechniki Warszawskiej

3 kwietnia 2010

[Wstęp](#page-2-0) [Mechanizmy nieblokujące](#page-7-0) ["Śpiące" mechanizmy blokujące](#page-23-0) ["Nieśpiące" mechanizmy blokujące](#page-34-0) [Zakończenie](#page-41-0)

## [Wstęp](#page-2-0)

- [Po co synchronizować?](#page-2-0)
- [Synchronizacja w kontekście jądra?](#page-6-0)
- <sup>2</sup> [Mechanizmy nieblokujące](#page-7-0)
	- [Brak synchronizacji i bariery pamięci](#page-8-0)
	- [Zmienne atomowe i licznik referencji](#page-15-0)
	- [Operacje na bitach](#page-19-0)
	- [Porównaj i zamień](#page-21-0)
- 3 ["Śpiące" mechanizmy blokujące](#page-23-0)
	- [Kolejka oczekiwania](#page-24-0)
	- [Semafory i muteksy](#page-28-0)
- <sup>4</sup> ["Nieśpiące" mechanizmy blokujące](#page-34-0)
	- [Przerwania i wywłaszczanie](#page-35-0)
	- **•** [Spinlocki](#page-37-0)
- **[Zakończenie](#page-41-0)** 
	- [Podsumowanie](#page-41-0)
	- $\bullet$  Żródła

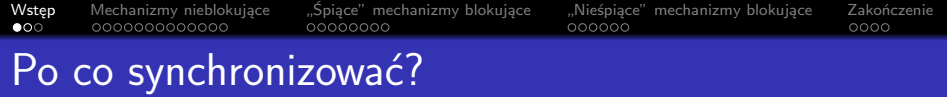

- Systemy z wieloma procesorami stają się powszechne.
- Współbieżność pozwala lepiej wykorzystać zasoby sprzętu.
- Stosowanie wątków może uprościś logikę aplikacji.
	- Jest to prawdziwe również w jądrze.
- <span id="page-2-0"></span>Jeżeli wiele jednostek wykonania operuje na tych samym danych potrzebna jest synchronizacja.

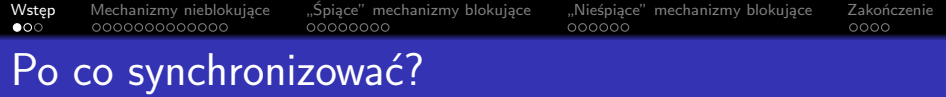

- **•** Systemy z wieloma procesorami stają się powszechne.
- Współbieżność pozwala lepiej wykorzystać zasoby sprzętu.
- Stosowanie wątków może uprościś logikę aplikacji.
	- Jest to prawdziwe również w jądrze.
- Jeżeli wiele jednostek wykonania operuje na tych samym danych potrzebna jest synchronizacja.

## Wyścig

Sytuacja, w której co najmniej dwa logiczne konkteksty wykonania (procesy, zadania itp.) wykonują operację na zasobach dzielonych, a ostateczny wynik zależy od momentu realizacji.

za dr. Krukiem

[Wstęp](#page-2-0) [Mechanizmy nieblokujące](#page-7-0) ["Śpiące" mechanizmy blokujące](#page-23-0) ["Nieśpiące" mechanizmy blokujące](#page-34-0) [Zakończenie](#page-41-0)<br>○●○ ○○○○○○○○○○○○ ○○○○○○○○

# Po co synchronizować?, kont.

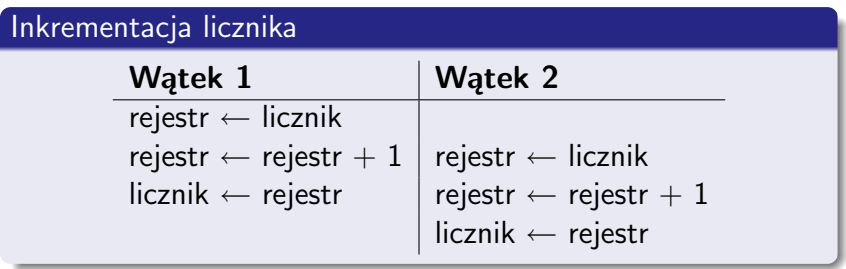

[Wstęp](#page-2-0) Mechanizmy nieblokujące "Śpiące" mechanizmy blokujące "Nieśpiące" mechanizmy blokujące [Zakończenie](#page-41-0)<br>○●○ ○○○○○○○○○○○○ ○○○○○○○○

## Po co synchronizować?, kont.

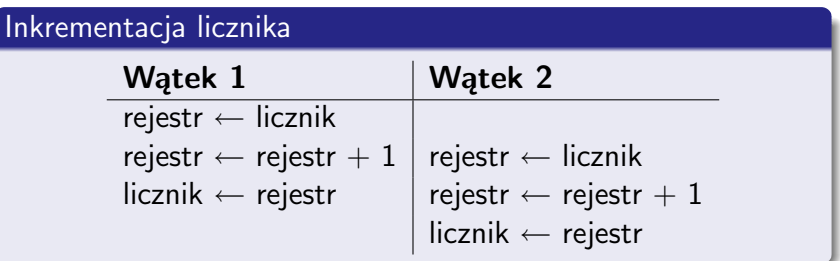

### Ogólny schemat odczyt-modyfikacja-zapis

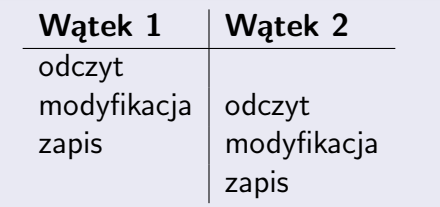

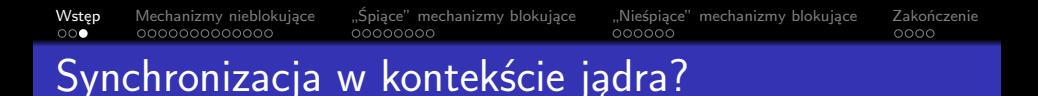

- W przestrzeni użytkownika też synchronizujemy.
- To już wszystko było!
- $\bullet$  Ale...
- Każdy cykl zegara spędzony w jądrze to cykl stracony.
- Jednocześnie wszyscy korzystają z usług jądra.
- Stąd bardzo duży nacisk na wydajność.
- **•** Jadro pracuje w wielu kontekstach.
- Przerwania przychodzą w dowolnym momencie.
- <span id="page-6-0"></span>**•** Jest wiele poziomów przerwań.

## Mechanizmy nieblokujące

- Tradycyjna sekcja krytyczna zmusza wątki na czekanie przy wchodzeniu.
- Czekanie to... strata czasu.
- Lepiej nie czekać, niż czekać.
- <span id="page-7-0"></span>Wiele algorytmów można zrealizować korzystając z "lekkich" mechanizmów synchronizacji, które nie blokują kontekstu wykonania.

## Kiedy nie synchronizować?

- **•** Istnieje duży nacisk na wydajność jądra.
- Dlatego niektóre operacje nie są synchronizowane.
- <span id="page-8-0"></span>System zakłada, że jest to powinność użytkownika.

[Wstęp](#page-2-0) Mechanizmy nieblokujące "Śpiące" mechanizmy blokujące "Nieśpiące" mechanizmy blokujące [Zakończenie](#page-41-0)<br>000 00000000000000 000000000

## Kiedy nie synchronizować?, kod

#### Wywołanie systemowe read(2)

```
static ssize_t sys_read (unsigned fd, char __user * buf, size_t count)
{
    ssize_t ret = -EBADF:
    struct file ∗ file ;
    int fput_needed:
    file = fget_light (fd, &fput_needed);
    if ( file ) {
         \text{left} t pos = file - > f off :
        ret = vfs\_read( file, but, count, \&pos);file - > f_off = pos;
         fput_light ( file, fput_needed);
    }
    return ret ;
}
```
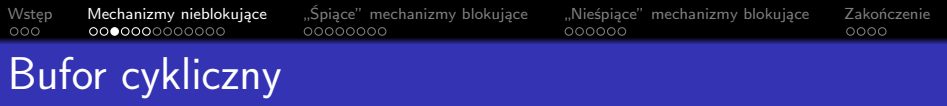

- Jeden producent.
- **Jeden konsument.**
- Jak obsługa klawiatury w DOS-ie.

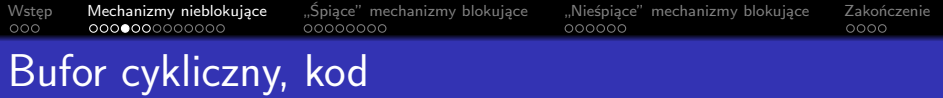

### Bufor cykliczny, dane

**static unsigned** buffer [16], head, tail ; **#define** inc(v) (((v) + 1) % (**sizeof** buffer / **sizeof** ∗buffer ))

## Bufor cykliczny, funkcje

```
static int pop(unsigned ∗ret) {
   if (head != tail)
       return -ENOENT;
   *ret = buffer[ tail];
```

```
tail = inc( tail);
return 0;
```
}

```
static int push(unsigned value) {
    if (inc(head) == tail)
       return -ENOSPC;
    buffer [head] = value;
   head = inc(head);
```

```
return 0;
```
}

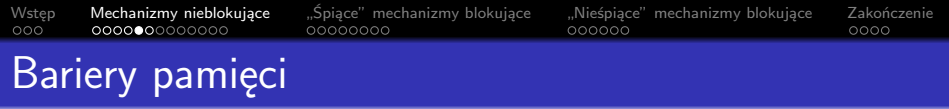

- Procesor może przestawiać operacje zapisu i odczytu.
- Procesor może postrzegać operacje w losowej kolejności.
- Bariery wymuszają częściowy porządek operacji.

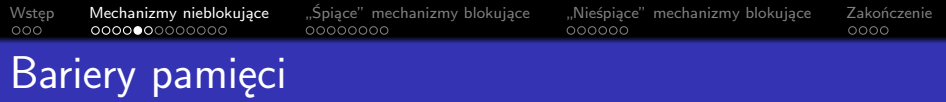

- Procesor może przestawiać operacje zapisu i odczytu.
- Procesor może postrzegać operacje w losowej kolejności.
- Bariery wymuszają częściowy porządek operacji.

## Bufor cykliczny, poprawiony

```
static int pop(unsigned ∗ret) {
   if (head != tail)
       return -ENOENT;
   smp_rmb();
   *ret = buffer[ tail];tail = inc( tail);
   return 0;
}
```

```
static int push(unsigned value) {
    if (inc(head) == tail)
       return -ENOSPC;
    buffer [head] = value;
   smp_wmb();
   head = inc(head);return 0;
}
```
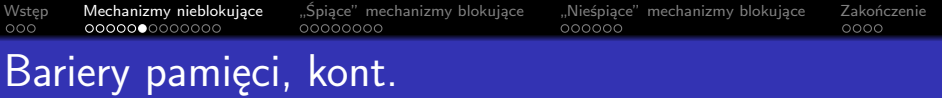

### **Niepoprawny** wielowątkowy singleton

```
struct foo ∗ foo_singleton () {
    static struct mutex mutex;
    static struct foo ∗foo;
    if (!foo) {
        mutex lock(&mutex);
        if (!foo) {
            struct foo ∗f = malloc(sizeof ∗f);
            init\_foo (f);
            foo = f}
        mutex_unlock(&mutex);
    }
   return foo;
}
```
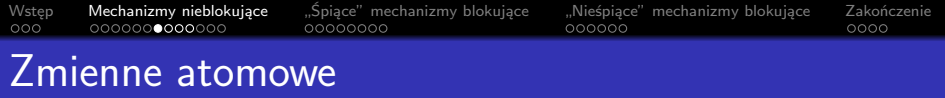

- Linux wyposażony jest w zmienne atomowe (atomic\_t).
- Operacja na zmiennych atomowych są. . . atomowe.

<span id="page-15-0"></span>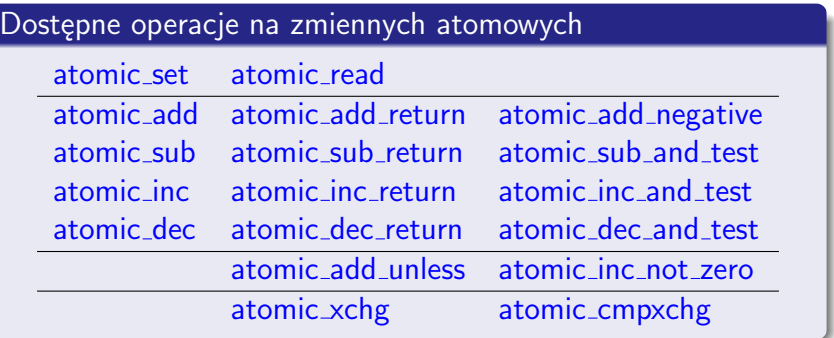

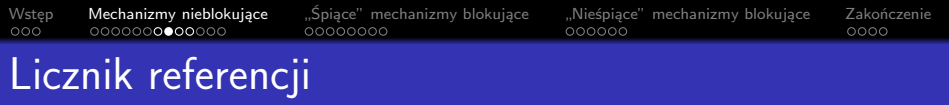

- W oparciu o zmienne atomowe zaimplementowany jest licznik referencji (struct kref).
- **O** Dostępne operacje:
	- kref set,
	- **•** kref\_init,
	- kref\_get oraz
	- kref\_put.

## Licznik referencji, kod

#### Obiekt współdzielony

```
struct foo {
    struct kref ref ;
   /∗ ... ∗/
};
```

```
struct foo ∗new foo(/∗ ... ∗/) {
    struct foo ∗foo =
        kmalloc( sizeof ∗foo,
             GFP_KERNEL);
    kref init (&foo->ref);
   /∗ ... ∗/
   return foo;
}
```

```
void foo_get (struct foo *foo) {
    kref get (&foo->ref);
}
void foo_release (struct kref *ref) {
    struct foo ∗foo =
        container of ( ref , struct
              foo, ref );
    /∗ ... ∗/
    kfree (foo);
}
void foo_put( struct foo *foo) {
    kref_put (&foo->ref,
```

```
foo release );
```
}

#### Zmienne atomowe w przestrzeni użytkownika

```
basic_string assign (const basic_string & __str) {
     \mathsf{LCharT} * \mathsf{Ltmp} = \mathsf{Lstr}.\mathsf{M_rep}() \Rightarrow \mathsf{M\_graph}();-M_{\text{}rel}()-> M_{\text{}dispose();
     -M-dataplus. -M-p = \ldotstmp;
     return ∗this ;
}
CharT ∗ M grab() {
     if (M_refcount \geq 0) {
          sync fetch and add (& M refcount, 1);
          return M refdata():
     } else {
          Rep * _ -r = Rep:: S.create( M.length, M-capacity):-M_{\text{c}ODV}(-r-> M_{\text{r}}efdata(), -M_{\text{r}}efdata(), -M_{\text{r}}length);
          M<sub>refcount</sub> = 0;
          return -r -> M refdata();
     }
}
void _M_dispose() \
     if (\text{--sync-fetch-and-add} (\&amp; M_refcount, -1) < = 0) \text{--}M_refenv();
}
void _M_leak() \
     if (M_{\text{rep}}(-) - M_{\text{refcount}} > 0) M_{\text{mutate}}(0, 0, 0);
     -M<sub>-rep</sub>()->-M-refcount = -1;
}
```
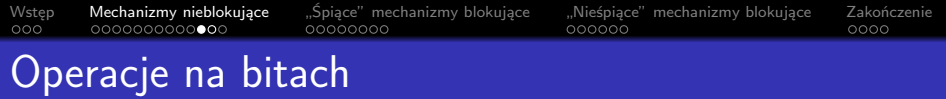

- Podobnym mechanizmem są atomowe operacja na bitach.
- Nadają się idealnie, jeżeli chcemy wykonać coś raz.

<span id="page-19-0"></span>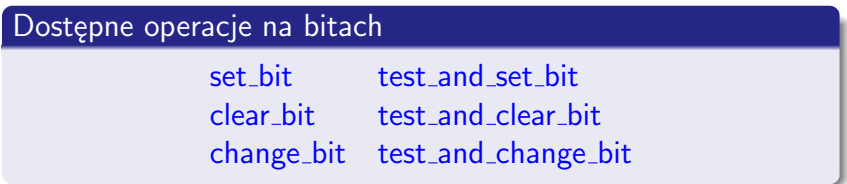

## Operacje na bitach, kod

### Tasklety

```
static inline void tasklet schedule ( struct tasklet struct ∗t) {
   if (! test and set bit (TASKLET STATE SCHED, &t->state))
        __tasklet_schedule (t);
}
static void tasklet action ( struct softirq action ∗a) {
   /∗ ... ∗/
   if (! test_and_set_bit (TASKLET_STATE_RUN, &t->state)) {
        clear_bit (TASKLET_STATE_SCHED, &t->state);
       t->func(t->data);
        smp_mb__before_clear_bit ();
        clear_bit (TASKLET_STATE_RUN, &t->state);
    }
    /∗ ... ∗/
}
```
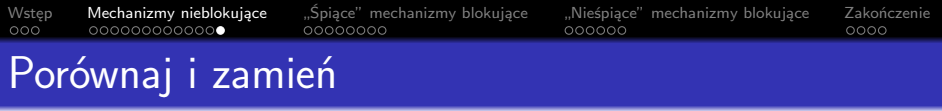

## <span id="page-21-0"></span>Atomowe operacje porównaj i zamień

xchg atomic xchg cmpxchg atomic cmpxchg

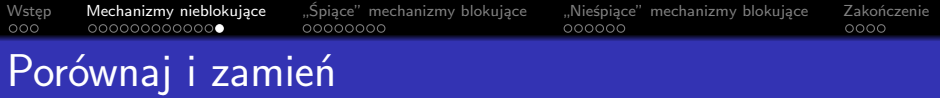

## Atomowe operacje porównaj i zamień

xchg atomic xchg cmpxchg atomic cmpxchg

### Operacje na stosie

```
static void
push(struct node ∗∗ firstp ,
     struct node ∗n) {
    struct node ∗f;
    do {
        f = * firstp;n->next = f;
    } while (cmpxchg(firstp , f , n)
         != f;
}
```

```
static struct node ∗
pop(struct node ∗∗ firstp ) {
    struct node ∗f;
    do {
        f = * first :
    } while ( f && cmpxchg(firstp,
         f, f->next) != f);
    return f ;
}
```
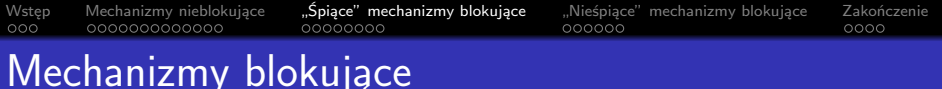

- Proste atomowe operacje często nie wystarczają.
- Zazwyczaj trzeba modyfikować wiele zmiennych "na raz".
- Często trzeba również czekać na wystąpienie pewnych warunków.
- <span id="page-23-0"></span>W takich sytuacjach sprawdzają się mechanizmy blokujące.

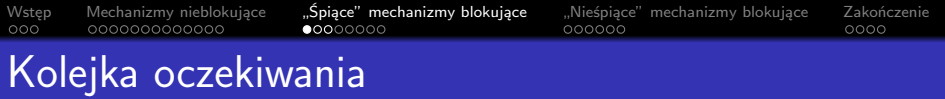

- Podstawowym mechanizmem blokującym jest kolejka oczekiwania (wait\_queue\_head\_t), która
- służy do tworzenia listy, w której zadania oczekują, aż
- **o** inne zadania je obudzą.
- <span id="page-24-0"></span>Zazwyczaj korzysta się z niej poprzez interfejs wait event (i warianty).

[Wstęp](#page-2-0) Mechanizmy nieblokujące "Ś**piące" mechanizmy blokujące** ["Nieśpiące" mechanizmy blokujące](#page-34-0) [Zakończenie](#page-41-0)<br>000 000000000000000 **000**000000

## Kolejka oczekiwania, kod

## Blokujący bufor cykliczny, dane

static DECLARE\_WAIT\_QUEUE\_HEAD(push\_queue); static DECLARE\_WAIT\_QUEUE\_HEAD(pop\_queue); **unsigned** empty = **sizeof** buffer / **sizeof** ∗buffer , full ;

## Blokujący bufor cykliczny, funkcje

```
static int pop(unsigned ∗ret) {
    wait_event (pop_queue, ! full );
    -- full :
    *ret = buffer[ tail];tail = inc( tail);
    ++empty; wake_up(push_queue);
    return 0;
}
```

```
static int push(unsigned value) {
    wait_event (push_queue, !empty);
    - -empty;
    buffer [head] = value;
    head = inc(head);
    ++full; wake_up(pop_queue);
   return 0;
}
```
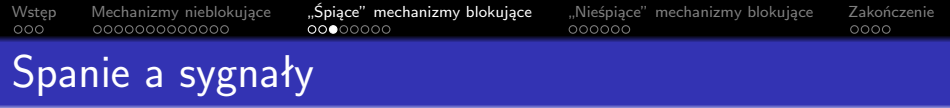

- Funkcja wait\_event blokuje sygnały!
- Procesu blokującego sygnały nie da się zabić!
- Lepiej użyć wait event interruptible.

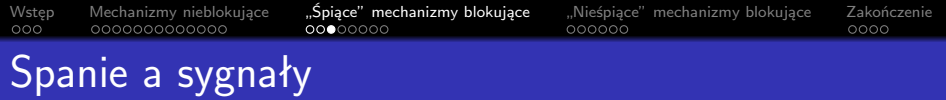

- Funkcja wait event blokuje sygnały!
- **Procesu blokującego sygnały nie da się zabić!**
- Lepiej użyć wait\_event\_interruptible.

### Kolejka oczekiwania, wersja interruptible

```
static int pop(unsigned ∗ret) {
    if ( wait_event_interruptible
        (pop_queue, | full))return -EINTR;
   -- full :*ret = buffer[ tail ];
    tail = inc( tail);
    ++empty; wake_up(push_queue);
   return 0;
}
```

```
static int push(unsigned value) {
    if ( wait_event_interruptible
        (push_queue, !empty))
        return -EINTR;
    - -empty;
    buffer [head] = value;
    head = inc(head);++full; wake_up(pop_queue);
   return 0;
}
```
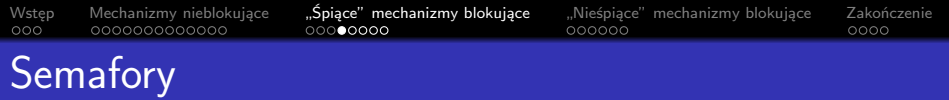

- Użyty mechanizm to klasyczny semafor.
- **•** Semafory są rzecz jasna dostępne w jądrze.
- **o** Dostępne operacje:
	- **•** sema\_init,
	- down, down\_trylock,
	- o down interruptible, down killable, down timeout oraz
	- $o$  up.

## Semafor

Obiekt inicjowany nieujemną liczbą całkowitą, na której zdefiniowane są dwie niepodzielne operacje:

- down(sem) { while (!sem);  $--sem;$  }.
- <span id="page-28-0"></span> $\bullet$  up(sem) {  $\text{++sem}$ ; } i

za dr. Krukiem

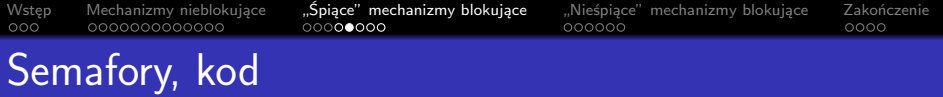

### Bufor cykliczny na semaforach, dane

```
static struct semaphore push_sem, pop_sem;
static void init (void) {
   sema init (&push sem, sizeof buffer / sizeof ∗buffer );
   sema_init (&pop_sem, 0);
}
```
#### Bufor cykliczny na semaforach, funkcje

```
static int pop(unsigned ∗ret) {
    if ( down interruptible
       (pop_sem)return -EINTR;
   *ret = buffer[ tail];tail = inc( tail);
   up(push_sem);
   return 0;
}
```

```
static int push(unsigned value) {
    if ( down interruptible
       (push_sem)return -EINTR;
    buffer [head] = value;
   head = inc(head);up(pop_sem);return 0;
}
```
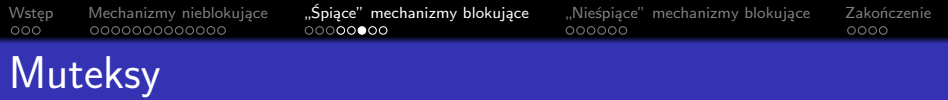

- Pewnym szczególnym rodzajem semaforów są muteksy.
- Z założenia stworzone do implementowania sekcji krytycznej.
- Dostępne operacje:
	- mutex is locked,
	- mutex lock i wiarianty
		- plus wersje . . . \_ nested,
	- o mutex\_try\_lock,
	- mutex unlock.

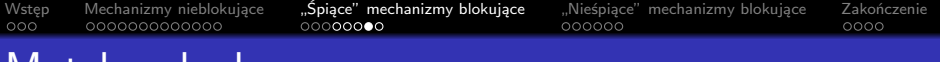

#### Kolejka chroniona muteksem

Muteksy, kod

```
static DEFINE_MUTEX(mutex), LIST_HEAD(first);
```

```
static int push(struct list head ∗n) {
    if ( mutex lock interruptible (&mutex)) return -EINTR;
    list_add_tail (& first, n);
   mutex unlock(&mutex);
   return 0;
}
static struct list head ∗pop(void) {
   struct list_head *ret = NULL;
    if ( mutex lock interruptible (&mutex)) return PTR ERR(-EINTR);
    if (! list_empty (\& first )) {
        ret = first.next;list_del (ret);
    }
   mutex_unlock(&mutex);
   return ret ;
}
```
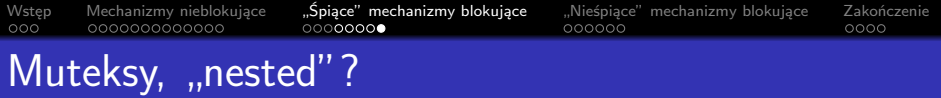

### Zakleszczenie

Pojęcie opisujące sytuację, w której co najmniej dwie różne akcje czekają na siebie nawzajem, więc żadna nie może się zakończyć.

za Wikipedią

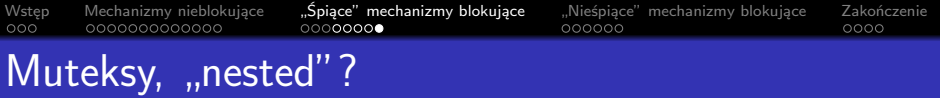

## Zakleszczenie

Pojęcie opisujące sytuację, w której co najmniej dwie różne akcje czekają na siebie nawzajem, więc żadna nie może się zakończyć.

za Wikipedią

- Linux ma mechanizm weryfikacji synchronizacji.
- Dzieli muteksy itp. na klasy.
- Sprawdza, czy klasy są blokowane w tej samej kolejności.
- Nie można zablokować dwóch muteksów z tej samej klasy.
- Co w takim razie z muteksami w hierarchii?
- Po to jest właśnie mutex\_lock\_nested itp.

[Wstęp](#page-2-0) Mechanizmy-nieblokujące ["Śpiące" mechanizmy blokujące](#page-23-0) **["Nieśpiące" mechanizmy blokujące](#page-34-0)** [Zakończenie](#page-41-0)<br>000 0000000000000 000000000

# "Nieśpiące" mechanizmy

- Przedstawione dotychczas mechanizmy blokujące mogą przełączyć zadanie w stan uśpienia.
- W pewnych kontekstach spanie jest niedopuszczalne.
	- Wewnątrz funkcji obsługi przerwania.
	- Gdy przerwania są wyłączone.
	- Ogólnie w kontekście atomowym.
- <span id="page-34-0"></span>Ale na szczęście są inne mechanizmy.

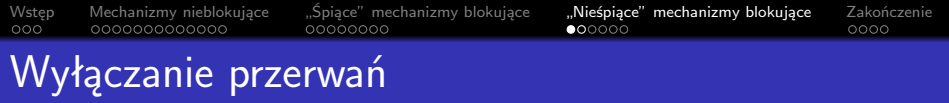

- Będąc w kodzie jądra możemy wyłączyć przerwania.
- local irq diable wyłącza, a local irq enable włącza przerwania.
- Ale co jeśli w momencie wejścia do sekcji krytycznej przerwania już były wyłączone?
- Na pomoc przychodzą local irq save i local irq restore.
- Trzeba uważać pewne funkcje mogą spowodować przełączenie kontekstu nawet jeżeli przerwania są wyłączone.
- <span id="page-35-0"></span>A poza tym, wyłączanie przerwań jest lokalne dla procesora.

## Wyłączanie wywłaszczania

- Linux wspiera wywłaszczanie wewnątrz kodu jądra.
- Zmniejsza to czas reakcji, ale
- **•** komplikuje synchronizację.
- Można ten mechanizm wyłączyć.
- Dostępne operacje preempt\_disable i preempt\_enable
- $\bullet$  są rekurencyjne,
- ale lokalne dla konkretnego procesora.

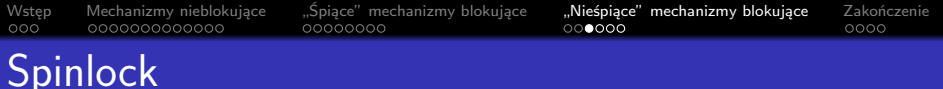

- Spinlock działa jak muteks, ale
- stosuje aktywne oczekiwanie, dzięki czemu
- **o** nie zasypia.
- <span id="page-37-0"></span>· Użycie: spin\_lock . . . spin\_unlock.
	- Też mają wersję . . . \_ nested.

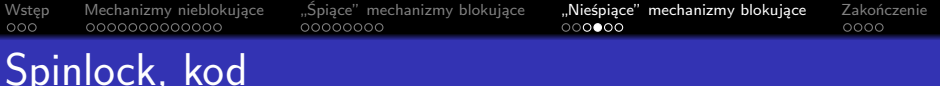

## Kolejka chroniona spinlockiem

```
static DEFINE_SPINLOCK(lock), LIST_HEAD(first);
```

```
static void push(struct list head ∗n) {
    spin lock (&lock);
     list add tail (& first , n);
    spin unlock (&lock);
}
```

```
static struct list head ∗pop(void) {
    struct list head ∗ret = NULL;
    spin lock (lock);
    if (! list_empty (& first)) {
        ret = first.next;list_del (ret);
    }
    spin unlock (&lock);
    return ret ;
}
```
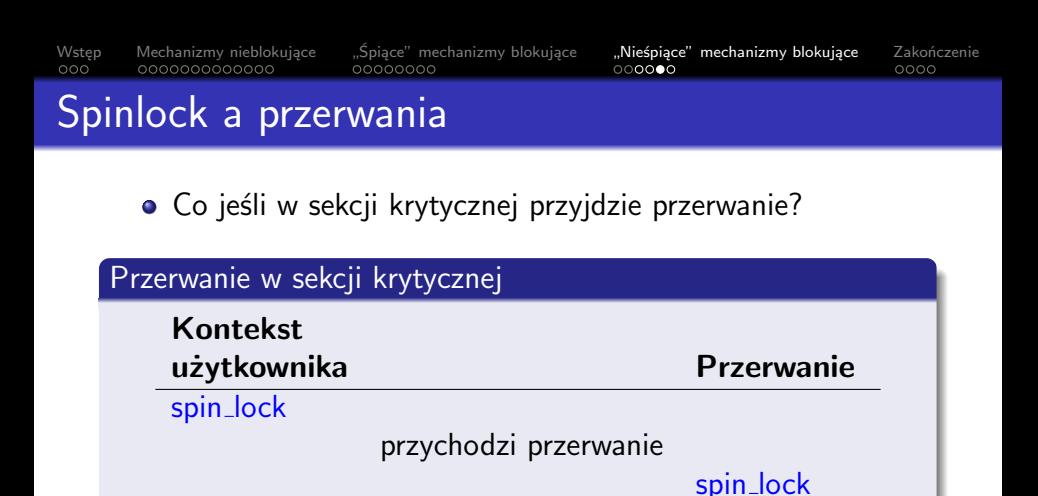

Gdy spinlock używany jest również w przerwaniu, w kontekście użytkownika trzeba przerwania wyłączyć (spin lock irqsave . . . spin unlock irqrestore).

zakleszczenie

• Jest też wersja spin\_lock\_irq . . . spin\_unlock\_irq

[Wstęp](#page-2-0) Mechanizmy nieblokujące "Śpiące" mechanizmy blokujące "**Nieśpiące" mechanizmy blokujące** [Zakończenie](#page-41-0)<br>000 0000000000000 000000000

## Spinlock a przerwania, kod

### Kolejka chroniona spinlockiem, poprawiona

```
static void push(struct list head ∗n) {
   unsigned long flags ;
    spin lock irqsave (&lock, flags );
     list_add_tail (& first, n);
    spin_unlock_irqrestore (&lock, flags);
}
```

```
static struct list head ∗pop(void) {
    struct list_head ∗ret = NULL;
   unsigned long flags ;
    spin lock irqsave (&lock, flags );
    if (! list_empty (& first )) {
        ret = first.next:
         list_del (ret);
    }
    spin_unlock_irqrestore (&lock, flags);
    return ret ;
}
```
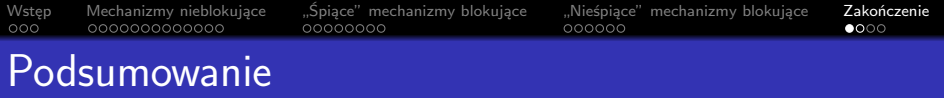

- Linux jest bardzo złożonym oprogramowaniem.
- Wiele mechanizmów jest znanych z przestrzeni użytkownika.
- Nacisk na wydajność i przerwania komplikują sytuację.
- Dlatego jest wiele mechanizmów unikalnych dla jądra.
- Czyni to synchronizację w kernelu bardzo ciekawą!
- <span id="page-41-0"></span>Ale i złożoną i trudną.

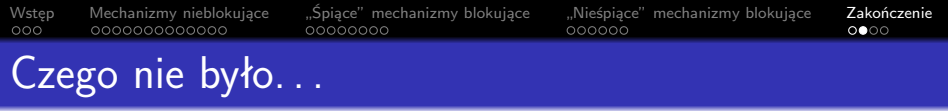

- Siedem rodzai barier pamięci.
- **•** Big Kernel Lock.
- Kolejka oczekiwań to coś o wiele więcej niż wait event.
- o spin\_lock\_bh.
- Zmienne *per CPU*.
- Alokacja pamięci a synchronizacja.

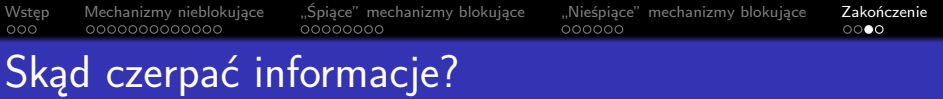

- Use the Source, Luke.
- **Podkatalog Documentation w źródlach.**
- Publiczne serwery LXR.
	- http://lxr.linux.no/
- LWN.net
- STER z dr. W. Zabołotnym
- *Linux Device Drivers, Third Edition* • http://lwn.net/Kernel/LDD3/
- <span id="page-43-0"></span>Daniel P. Bovet, Marco Cesati. *Understanding the Linux Kernel*.

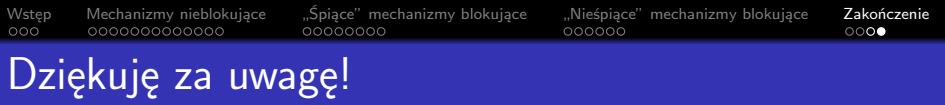

- o Pytania?
- Opinie?
- Sugestie?
- **Michał Nazarewicz**
- http://mina86.com/
- mina86@mina86.com
- mina86@jabber.org